## **CodeMeter**

## **Inability to monitor CodeMeter license server**

If you have issues monitoring a CodeMeter license server, check that the setting for Remote Read Access in Codemeter's WebAdmin panel is set to **Allow**, as highlighted in the illustration below. This setting is required in order for License Statistics to monitor the CodeMeter license server.

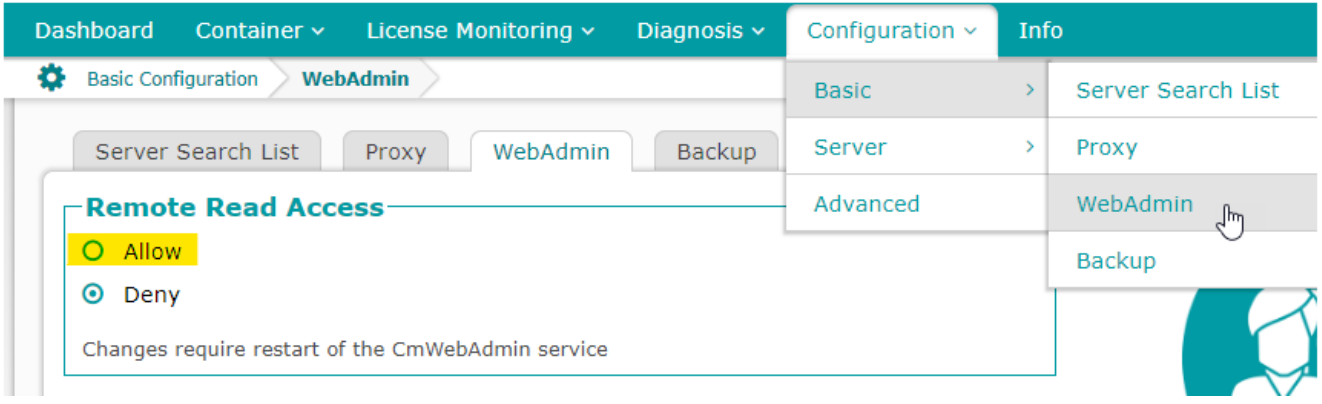